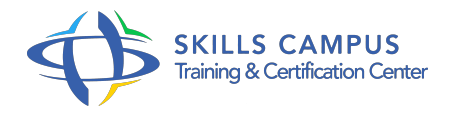

# Cycle certifiant Administrateur Oracle 11g

# -Réference: **SII-88** -Durée: **15 Jours (105 Heures)**

### **Les objectifs de la formation**

- Comprendre l'architecture d'un SGBD Oracle 11g
- Savoir Installer et configurer le SGBD
- Administrer et gérer la sécurité d'une base de données
- Maîtriser les outils de gestion de sauvegarde et restauration
- Connaitre les outils de mesure, diagnostic et optimisation du SDBG
- Savoir analyser et optimiser les performances du SGBD Oracle 11g

# **A qui s'adesse cette formation ?**

## **POUR QUI :**

Administrateurs de bases de données Oracle, administrateurs d'applications et consultants de bases de données.

# **Programme**

- **Administration**
	- Architecture d'Oracle 11g.
	- Les fichiers constituant la base de données.
	- La structure du stockage.
	- Les zones mémoire.
	- Les processus d'arrière-plan.
	- La gestion des transactions.
	- o Installation des logiciels.
	- o Prérequis selon les systèmes.
	- Tâches d'installation sous Unix.
	- L'architecture OFA.
	- Utilisation d'Oracle Universal Installer (OUI).

#### **Programme**

- Enterprise Manager Configuration Assistant.
- L'architecture d'ASM.
- Configuration et contrôle.
- Gestion de l'instance.
- Méthodes de contrôle d'identification.
- Démarrage d'une instance.
- Arrêt.
- Les vues dynamiques.
- Dictionnaire de données.
- Les fichiers trace et les fichiers d'alerte.
- Configuration d'Oracle Net Services.
- Gestion de la base de données.
- L'assistant de configuration.
- La gestion du fichier de contrôle.
- La gestion des fichiers de journalisation.
- Dimensionner le redo log buffer et les fichiers redo log.
- Gestion du stockage de la base de données.
- La création d'un tablespace permanent, temporaire et undo.
- La gestion des tablespaces.
- La structure d'un bloc.
- o Stockage des données de type BLOB ou CLOB.
- o Statistiques de stockage des tables.
- La High Water Mark.
- Réorganisation du stockage et espace inutilisés.
- Gérer les données d'annulation.
- Les undo segments.
- La période de conservation des informations d'annulation.
- Flashback Database.
- Flashback Query, Version Query et Transaction Query.
- Gestion des utilisateurs et sécurité.
- <sup>o</sup> Création d'un utilisateur.
- <sup>o</sup> Privilèges.
- <sup>o</sup> Rôles.
- $\circ$ Profils.
- Travaux pratiques Modification du paramétrage de la base.
- Créer le fichier SPFILE à partir d'un fichier PFILE.
- Configuration de SQL\*Net.
- Multiplexer le fichier de contrôle, visualiser son contenu.
- Modifier la taille des groupes des fichiers de journalisation.
- Mettre la base de données en mode ARCHIVELOG.

#### **Sauvegardes et restaurations**

- La gestion et la sauvegarde avec RMAN.
- La configuration et les commandes.
- Sauvegarde automatique du fichier de contrôle.
- Exécution en parallèle de jeux de sauvegarde.
- o Sauvegardes compressées et cryptées.
- Création et gestion du catalogue.
- Utilisation de scripts stockés.
- Dupliquer une base de données avec RMAN.
- La récupération de la base de données.
- Redémarrage avec des fichiers manquants.
- Perte de fichiers de contrôle.
- Récupération de tablespaces en lecture seule.
- Les commandes RESTORE et RECOVER.
- Récupérer avec la console d'administration.
- Récupération simplifiée via RESETLOGS.
- Flashback Database.
- Configurer et surveiller Flashback Database.
- o Sauvegarder la zone de récupération rapide.
- o Procéder à un flashback sur des tables supprimées.
- Gérer les Flashback Data Archives.
- Déplacement de données.
- Utiliser Data Pump Export et Import.
- Utiliser des tables externes pour déplacer des données.

#### **Programme**

- o Transporter un tablespace.
- Exercice: Définir l'emplacement des sauvegardes avec RMAN et la mise en place de la stratégie de conservation des sauvegardes.
- Exemples de sauvegardes complètes et incrémentielles.
- Cloner une base de données à chaud.
- Sauvegarder le fichier de contrôle et le restaurer.
- Utiliser FLASHBACK.

# **Tuning**

- La démarche et les outils.
- La démarche d'optimisation.
- <sup>o</sup> Gains possibles.
- o Outils de mesure.
- o OEM.
- Vues dynamiques des performances.
- Fichier d'alerte et de trace utilisateur.
- Evénements Wait.
- Gérer le référentiel, les clichés AWR et les plans d'exécution.
- o Identifier les accès des objets.
- <sup>o</sup> SQL Plan Management.
- Utiliser SQL Profile pour optimiser les requêtes.
- Gestion des évolutions.
- Types d'évolutions possibles.
- <sup>o</sup> SQL Performance Analyzer (SPA).
- Utilisation de DB Replay.
- Définition des filtres.
- Fonction de Replay.
- Seuils adaptatifs et mesures de référence.
- Définir les seuils d'alerte adaptatifs.
- Configurer les mesures de normalisation.
- Diagnostic et réglages.
- <sup>o</sup> Identifier les problèmes liés à la zone SHARED POOL, au buffer cache, à la mémoire PGA, aux E/S.
- Eléments d'architectures.

#### **Programme**

- Comprendre l'activité de la zone library cache.
- Dimensionner le buffer cache.
- Gestion automatique de la mémoire.
- Caractéristiques.
- <sup>o</sup> SGA.
- Gérer l'espace dans les segments.
- Tablespaces de type BIGFILE et de type SMALLFILE.
- o Optimiser les E/S.
- Stripping et Mirroring.
- RAID.
- Exercice: Interroger les vues de performances dynamiques pour afficher les événements Wait.
- Modifier la périodicité de collecte des clichés AWR.
- Générer des états avec SQL\*Plus.
- Utiliser SQL Plan Management.
- o Optimiser le library cache.
- Réorganiser les objets de la base.

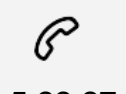

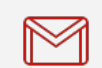

(+212) 5 22 27 99 01 (+212) 6 60 10 42 56 Contact@skills-group.com

 Nous sommes à votre disposition : De Lun - Ven 09h00-18h00 et Sam 09H00 – 13H00

 Angle bd Abdelmoumen et rue Soumaya, Résidence Shehrazade 3, 7éme étage N° 30 Casablanca 20340, Maroc